# Essential Vocabulary

## **COMPUTER WORDS**

**REM 979A** 

**Dan Deacon & Marcella Hines EDITORS:** 

Sara Korn LAYOUT DESIGNER:

Kaveen Sozzani ILLUSTRATOR: **Christina Reville COVER DESIGNER:** 

#### A TEACHING RESOURCE FROM

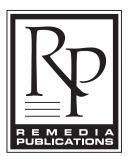

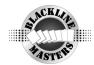

©2014, 2010, 2008

Copyright by Remedia Publications, Inc. All Rights Reserved. Printed in the U.S.A. with 100% new wind energy.

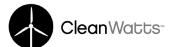

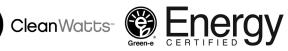

The purchase of this product entitles the individual teacher to reproduce copies for classroom use. The reproduction of any part for an entire school or school system is strictly prohibited.

To find Remedia products in a store near you, visit:

www.rempub.com/stores

REMEDIA PUBLICATIONS, INC. 15887 NORTH 76<sup>™</sup> STREET • SUITE 120 • SCOTTSDALE, AZ • 85260

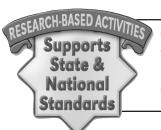

This product utilizes innovative strategies and proven methods to improve student learning. The product is based upon reliable research and effective practices that have been replicated in classrooms across the United States. Information regarding the Common Core Standards this product meets is on our website at www.rempub.com/standards

| Skill                                                                                                    | Cr                      | 220                         | Re                      | fere                           | anc                             | e C                         | har                       | t                           |                                   |                                     |                                |                             |                              |                             |                                |                           |                          |
|----------------------------------------------------------------------------------------------------|-------------------------|-----------------------------|-------------------------|--------------------------------|---------------------------------|-----------------------------|---------------------------|-----------------------------|-----------------------------------|-------------------------------------|--------------------------------|-----------------------------|------------------------------|-----------------------------|--------------------------------|---------------------------|--------------------------|
| Build must-know vocabulary and provide practical practice with the Life Skills Reading Program. From filling out forms to deciphering labels, these activities expose students to everyday situations and teach essential consumer information. | The Newspaper (REM 417) | Labels & Packages (REM 430) | Ads & Coupons (REM 431) | Directories & Guides (REM 432) | Catalogs & Mail Order (REM 433) | Filling Out Forms (REM 435) | Consumer Words (REM 930A) | Work Place Words (REM 930B) | Money Management Words (REM 930C) | Independent Living Words (REM 930D) | Personal Care Words (REM 930E) | Occupation Words (REM 930F) | Supermarket Words (REM 931A) | Restaurant Words (REM 931B) | Shopping Mall Words (REM 931C) | Computer Words (REM 979A) | Survival Words (REM 910) |
| Analyze information                                                                                                    |                         | ✓                           |                         |                                |                                 |                             |                           |                             |                                   | <b>\</b>                            | ✓                              | ✓                           | <b>\</b>                     | <b>\</b>                    | >                              |                           |                          |
| Apply information                                                                                                    | ✓                       | ✓                           | <b>√</b>                | ✓                              | ✓                               | ✓                           | <b>\</b>                  | ✓                           | <b>\</b>                          | <b>√</b>                            | <b>√</b>                       | ✓                           | <b>\</b>                     | <b>\</b>                    | <b>\</b>                       | ✓                         | ✓                        |
| Apply math to real-life situations                                                                                                    |                         | ✓                           | <b>√</b>                | ✓                              | ✓                               |                             |                           | ✓                           | <b>\</b>                          |                                     |                                |                             | <b>\</b>                     | <b>\</b>                    | <b>\</b>                       |                           |                          |
| Choose the correct word                                                                                                    |                         |                             |                         |                                |                                 |                             | ✓                         | ✓                           | <b>√</b>                          | ✓                                   | ✓                              | ✓                           | ✓                            | ✓                           | ✓                              | ✓                         | ✓                        |
| Classify information                                                                                                    |                         |                             |                         |                                |                                 |                             |                           |                             |                                   |                                     | ✓                              | ✓                           | ✓                            | ✓                           | ✓                              |                           |                          |
| Derive meaning from pictures and signs                                                                                                    |                         |                             |                         |                                |                                 |                             |                           |                             |                                   |                                     |                                |                             |                              |                             |                                |                           | ✓                        |
| Determine alphabetical order                                                                                                    |                         |                             |                         |                                |                                 |                             |                           |                             |                                   |                                     |                                | ✓                           | ✓                            | ✓                           | ✓                              |                           |                          |
| Develop consumer skills                                                                                                    |                         | ✓                           | <b>\</b>                | ✓                              |                                 | ✓                           | <b>\</b>                  |                             | <b>\</b>                          | <b>\</b>                            | <b>\</b>                       |                             | <b>\</b>                     |                             | <b>\</b>                       |                           |                          |
| Develop life/survival skills                                                                                                    | ✓                       | <b>✓</b>                    | >                       | <b>√</b>                       | <b>\</b>                        | <b>√</b>                    | >                         | <b>√</b>                    | >                                 | >                                   | >                              | <b>✓</b>                    | >                            | >                           | >                              |                           | ✓                        |
| Evaluate information                                                                                                    |                         |                             | ✓                       |                                |                                 |                             |                           |                             |                                   |                                     | ✓                              |                             |                              |                             |                                |                           |                          |
| Expand vocabulary                                                                                                    |                         |                             |                         |                                |                                 |                             | ✓                         | ✓                           | ✓                                 | ✓                                   | ✓                              | <b>\</b>                    | ✓                            | ✓                           | ✓                              | ✓                         | ✓                        |
| Express/justify an opinion                                                                                                    |                         | ✓                           |                         |                                |                                 |                             |                           |                             |                                   |                                     |                                | ✓                           |                              | ✓                           |                                |                           |                          |
| Fill out forms correctly                                                                                                    |                         |                             |                         |                                | <b>✓</b>                        | ✓                           |                           |                             | ✓                                 | <b>√</b>                            |                                |                             |                              |                             |                                |                           |                          |
| Find relevant facts                                                                                                    | ✓                       | ✓                           | ✓                       | ✓                              | <b>✓</b>                        | ✓                           | <b>\</b>                  |                             | <b>\</b>                          | ✓                                   | <b>✓</b>                       | <b>✓</b>                    |                              |                             |                                |                           |                          |
| Follow directions                                                                                                    |                         | ✓                           |                         | ✓                              | ✓                               | ✓                           |                           |                             |                                   |                                     |                                |                             |                              |                             |                                |                           | ✓                        |
| Locate the answer                                                                                                    |                         | ✓                           |                         | ✓                              | <b>✓</b>                        |                             |                           |                             |                                   |                                     |                                |                             |                              |                             |                                |                           |                          |
| Make decisions/choices                                                                                                    |                         | ✓                           |                         |                                |                                 |                             |                           |                             |                                   |                                     | ✓                              | ✓                           | ✓                            | ✓                           | ✓                              |                           | ✓                        |
| Make inferences                                                                                                    |                         | ✓                           |                         | ✓                              |                                 |                             |                           |                             |                                   |                                     |                                |                             |                              |                             |                                |                           |                          |
| Spell correctly                                                                                                    |                         |                             |                         |                                |                                 |                             | ✓                         | ✓                           | ✓                                 |                                     |                                | ✓                           |                              | ✓                           | ✓                              | 1                         |                          |
| Understand and use reference sources                                                                                                    | 1                       |                             |                         | ✓                              |                                 |                             | <b>√</b>                  |                             |                                   | ✓                                   |                                | ✓                           |                              |                             |                                |                           |                          |
| Understand consumer information                                                                                                    | 1                       | ✓                           | <b>√</b>                | <b>√</b>                       | <b>√</b>                        | <b>√</b>                    | ✓                         | <b>√</b>                    | <b>√</b>                          | <b>√</b>                            | ✓                              |                             | <b>√</b>                     |                             | <b>√</b>                       |                           |                          |
| Understand long vowel sounds                                                                                                    |                         |                             |                         |                                |                                 |                             |                           |                             |                                   |                                     |                                |                             |                              |                             | ✓                              |                           |                          |
| Understand meaning of words and ideas                                                                                                    | ✓                       | ✓                           | ✓                       |                                | ✓                               | ✓                           | ✓                         | ✓                           | ✓                                 | ✓                                   | <b>√</b>                       | ✓                           | ✓                            | ✓                           | ✓                              | <b>√</b>                  | 1                        |
| Use context clues                                                                                                    |                         |                             |                         |                                |                                 |                             | ✓                         | ✓                           | ✓                                 | ✓                                   | <b>√</b>                       | ✓                           | ✓                            | ✓                           | ✓                              | <b>√</b>                  | 1                        |
| Use dictionary and glossary skills                                                                                                    |                         | <b>√</b>                    |                         |                                |                                 |                             | ✓                         |                             | ✓                                 | ✓                                   | ✓                              | ✓                           | ✓                            | ✓                           | ✓                              | <b>√</b>                  | 1                        |
| Use logic to solve problems                                                                                                    |                         |                             | <b>√</b>                |                                | ✓                               |                             |                           |                             |                                   |                                     |                                |                             | <b>√</b>                     | <b>√</b>                    | <b>√</b>                       |                           |                          |
| Write an original sentence                                                                                                    |                         |                             |                         |                                |                                 |                             |                           | ✓                           |                                   |                                     | ✓                              | ✓                           |                              |                             |                                | <b>√</b>                  | ✓                        |

#### **INTRODUCTION**

When many students begin using computers, they start with simple tasks – typing up homework assignments, checking e-mail, and playing games. Students quickly learn the mechanics of saving a document and logging on to the Internet. Words such as *monitor*, *file*, *Internet*, and *Website* become part of their vocabulary. Yet their knowledge does not stop here, for students are required to do, and want to do, far more advanced tasks than these. In order to fulfill these requirements and wants, students need to understand basic computer terminology and mechanics.

**Computer Words** presents information that students need to know about computers in a "user-friendly" format. Glossary pages feature 108 words about computer parts, computer types, computer careers, and the Internet. Separate from activity pages, they provide a handy reference list of terms to use with the book's skill sheets or other assignments on computers. Activity pages either offer repeated use of the words in different contexts or provide students with information about topics such as how to care for computers or how to do research on the Internet. As students work their way through the book and its exercises, they gain the knowledge they need to use a computer effectively and efficiently.

Computer Words is written at a grade 3-4 reading level. It is designed for use in grades 4-12.

#### **CONTENTS**

| Parts of a Computer                     | 1-3   |
|-----------------------------------------|-------|
| Glossary of Computer Words              | 4-5   |
| Computer Words Defined                  | 6-10  |
| Computer Words Match-Up                 | 11-14 |
| Computer Words Fill-In                  | 15-16 |
| Computer Words – Crossword Puzzles      | 17-19 |
| Computer Words – Word Search            | 20    |
| Types of Consumer Computers             | 21    |
| Types of Consumer Computers Match-Up    | 22    |
| Advantages & Disadvantages of Computers | 23-24 |
| Glossary of Computer Careers            | 25    |
| Computer Careers Defined                | 26    |
| Computer Careers Match-Up               | 27    |
| Computer Careers Fill-In                | 28    |
| Glossary of Internet Words              | 29-30 |
| Internet Words Defined                  | 31-33 |
| Internet Words Match-Up                 | 34    |
| Internet Words Fill-In                  | 35-36 |
| Internet Words – Crossword Puzzle       | 37    |
| Internet Words – Word Search            | 38    |
| Using the Internet                      | 39    |
| Evaluating a Web Page                   | 40-41 |
| Care of Computers                       | 42    |
| Care of Discs                           | 43    |
| Creating Your Own Web Page              | 44    |
| Answer Key                              |       |

#### **Parts of a Computer**

The Basics

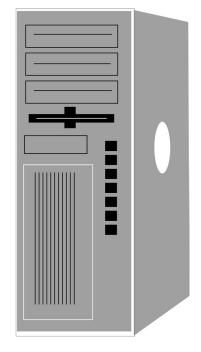

**System Unit** 

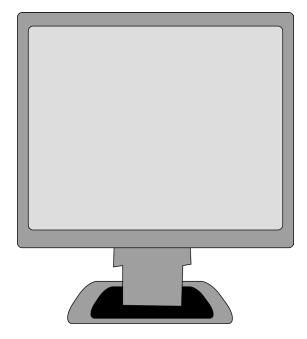

**Monitor** 

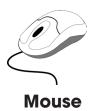

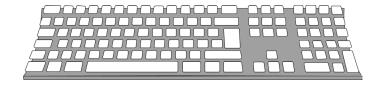

**Keyboard** 

**system unit**: The main part of a computer. It contains the CPU, motherboard, memory, disc drives, power supply, and ports.

**keyboard**: A set of keys used to enter information into computers. The keys are arranged much like that of a typewriter's keys.

**monitor**: A device that connects to a computer and displays information on a screen.

mouse: A device that controls the movement of the cursor on the monitor. It is a small, hand-held object that you can move along a flat, smooth surface. It has 1-3 buttons that let you move and select things onscreen.

Name \_\_\_\_\_

#### **Parts of a Computer**

The System Unit

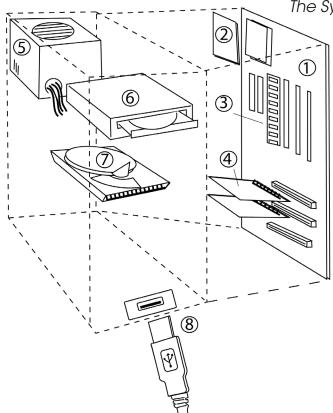

- 1. Motherboard
- 2. Central Processing Unit (CPU)
- 3. Random Access Memory (RAM)
- 4. Video card
- 5. Power supply
- 6. Disc drive
- 7. Hard disc drive
- 8. USB port and cable

**motherboard**: The main circuit board of a computer. It makes everything in a computer work together.

**Central Processing Unit (CPU)**: The "brain" of the computer where the actual work is done.

#### Random Access Memory (RAM):

A type of computer memory that runs the operating system and applications on a computer. The more RAM a computer has, the more applications it can run at the same time.

**video card**: A board that plugs into a computer

**power supply**: The component that supplies power to a computer. It pulls the required amount of energy from

the electrical outlet the computer is plugged into and converts it to power the computer can use.

**disc drive**: A machine that reads data from and writes data onto a disc.

hard disc drive: The place where all a computer's data is stored. The data is stored on a stack of discs inside a solid encasement.

Universal Serial Bus (USB): A port that can be used to connect keyboards, mice, printers, scanners, etc. It is the most common kind of port.

**port**: A place where a device like a printer or keyboard can be plugged into.

Name \_\_\_\_

#### **Parts of a Computer**

#### Label each part of the system unit in the diagram below.

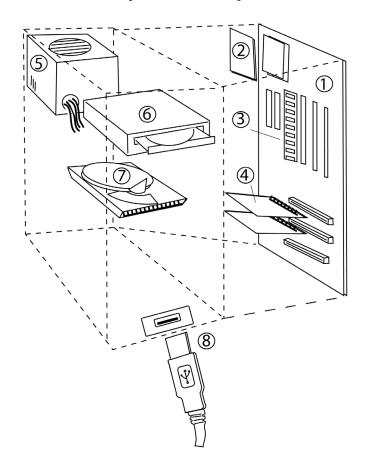

- 1. \_\_\_\_\_
- 2. \_\_\_\_\_
- 3. \_\_\_\_\_
- 4. \_\_\_\_\_
- 5.
- 6. \_\_\_\_\_
- 7. \_\_\_\_\_
- 8. \_\_\_\_\_

#### Write the definitions of the following computer parts.

- 1. system unit \_\_\_\_\_
- 2. motherboard \_\_\_\_\_
- 3. monitor \_\_\_\_\_
- 4. USB \_\_\_\_\_

#### **Glossary of Computer Words**

**adapter**: A device that connects a computer to another device, such as sound or video cards.

**application**: A software program that runs on a computer. Typing programs, games, and e-mail are all applications.

**backup**: A copy of one or more files. A backup file is created in case the original file is lost or damaged.

**binary**: A numbering system that computers use to store data and compute functions. The system uses only two digits: 1 and 0.

**bit**: The smallest and most basic amount of information that can be used by a computer. A bit can hold only a value of 1 or 0.

**bug**: An error in a computer's software that causes the software not to work.

**burn**: To write data to a disc.

**byte**: A unit of storage in a computer. One byte is equal to 8 bits.

**Compact Disc (CD)**: A flat, circular disc that can store about 700 MB of data. A laser beam is used to read from and write to it.

**computer**: A programmable electronic device or machine. It can follow a list of instructions and respond to new instructions given to it.

**cursor**: A movable indicator on the screen showing where text can be inserted. It is usually a vertical line or a block that blinks.

**data**: Information that is processed or stored by a computer.

**database**: A collection of information stored in a computer. It is designed to be quickly searched, sorted, expanded, and updated.

**debug**: To find and remove errors in a computer program.

**Digital Versatile Disc (DVD)**: A compact disc used primarily for storing an entire movie. It can hold 4.7GB to 17GB of data.

**disc**: A thin, circular object of magnetic or optical material that holds data.

**document**: A file created by a word processing program.

**download**: The process of copying data onto your computer from somewhere like a CD or the Internet.

**Ethernet**: A type of connection computers use to connect to another computer, a small network, or the Internet. An Ethernet port looks like a phone jack but is wider.

**file**: A collection of data stored and dealt with as a single unit. It is stored under a name called a filename.

**floppy disc**: A soft, magnetic disc used to store information. It is inserted into the computer's floppy disc drive, and data is saved to it. It is not used as often as CDs or DVDs.

**folder**: A place where files are stored in a computer.

**gigabyte (GB)**: 1,073,741,824 bytes; 1,024 megabytes

**hardware**: The physical parts of a computer - keyboards, disc drives, printers, monitors, hard disc drives, etc.

**input**: Data going into the computer.

Name \_\_\_\_\_

#### **Computer Words Defined**

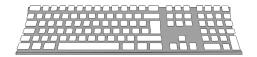

Use the Glossary of Computer Words and pages 1-2 to write the meanings of the following words.

| 1.  | backup     |
|-----|------------|
|     |            |
| 2.  | burn       |
|     |            |
| 3.  | CPU        |
|     |            |
| 4.  | cursor     |
|     |            |
| 5.  | DVD        |
|     |            |
| 6.  | Ethernet   |
|     |            |
| 7.  | gigabyte   |
| _   |            |
| 8.  | keyboard   |
| 0   | lilabyta   |
| 9.  | kilobyte   |
| ın  | network    |
|     |            |
| 11. | peripheral |
|     |            |
| 12. | port       |
|     |            |

| Name    |  |  |  |
|---------|--|--|--|
| Name    |  |  |  |
| INAIIIC |  |  |  |

#### **Computer Words Defined**

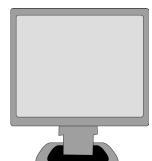

Use the Glossary of Computer Words and pages 1-2 to write the meanings of the following words.

| 13.       | binary       |
|-----------|--------------|
|           |              |
| 14.       | byte         |
|           |              |
| 15.       | data         |
|           |              |
| 16.       | disc         |
|           |              |
| 17.       | disc drive   |
| 1Ω        | filo         |
| 10.       | file         |
| 19.       | hardware     |
|           |              |
| 20.       | megabyte     |
|           |              |
| 21.       | monitor      |
|           |              |
| 22.       | OS           |
| <b>03</b> | power supply |
| 23.       | power supply |
| 24.       | printer      |
|           |              |

| Name |
|------|
|------|

### **Computer Words Defined**

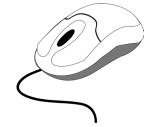

### Use the Glossary of Computer Words and pages 1-2 to write the meanings of the following words.

| 25.        | adapter         |
|------------|-----------------|
|            |                 |
| 26.        | bit             |
|            |                 |
| 27.        | CD              |
|            |                 |
| 28.        | database        |
|            |                 |
| 29.        | document        |
|            |                 |
| 30.        | floppy disc     |
| 0.1        |                 |
| <b>31.</b> | hard disc drive |
| 32         | input           |
| 02.        |                 |
| 33.        | modem           |
|            |                 |
| 34.        | mouse           |
|            |                 |
| 35.        | output          |
|            |                 |
| 36.        | power switch    |
|            |                 |